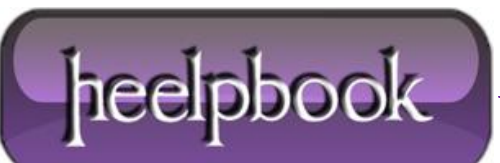

## **VBSCRIPT – REGULAR E[XPRESSION](http://heelpbook.altervista.org/2012/vbscript-regular-expression-search-and-replace-functions/) SEARCH AND REPLACE FUNCTIONS**

Functions to make using regular expressions a bit easier. They're named after the respective PHP function.

## **Function to Search**

*function ereg(strOriginalString, strPattern, varIgnoreCase) ' Function matches pattern, returns true or false ' varIgnoreCase must be TRUE (match is case insensitive) or FALSE (match is case sensitive) dim objRegExp set objRegExp = new RegExp with objRegExp .Pattern = strPattern .IgnoreCase = varIgnoreCase .Global = True end with ereg = objRegExp.test(strOriginalString) set objRegExp = nothing end function*

## **Function to Replace**

*function ereg\_replace(strOriginalString, strPattern, strReplacement, varIgnoreCase) ' Function replaces pattern with replacement ' varIgnoreCase must be TRUE (match is case insensitive) or FALSE (match is case sensitive) dim objRegExp set objRegExp = new RegExp with objRegExp .Pattern = strPattern .IgnoreCase = varIgnoreCase .Global = True end with newStr = objRegExp.replace(strOriginalString, strReplacement) ereg\_replace = newStr set objRegExp = nothing end function*

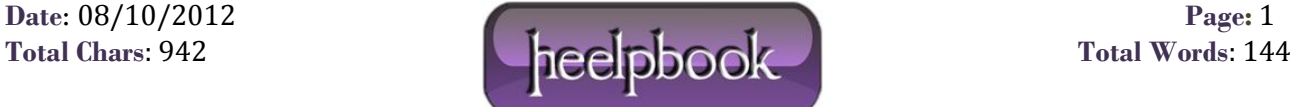